# **8. Schuljahr**

*Jochen Vatter*

# **Stationenlesen Klasse 8**

**Individuelles Lernen**

**Diff erenzieren<sup>d</sup>**

**Motivieren<sup>d</sup>**

- **Übersichtliche Aufgabenkarten**
- **Schnelle Vorbereitung**
- **Mit Lösungen zur Selbstkontrolle www.kohlverlag.de**

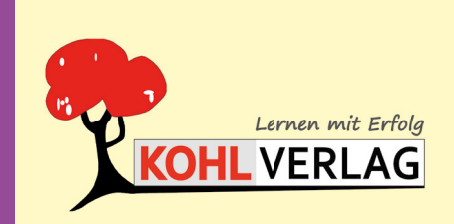

**3**

**2**

**1**

#### **Stationenlesen / Klasse 8**

2. Digitalauflage 2024

© Kohl-Verlag, Kerpen 2020 Alle Rechte vorbehalten.

Inhalt: Jochen Vatter Coverbild: © marchibas - AdobeStock.com Redaktion: Kohl-Verlag Grafik & Satz: Eva-Maria Noack & Kohl-Verlag

#### **Bestell-Nr.: P12 392**

#### **ISBN: 978-3-96624-608-8**

#### **Bildquellen:**

**Seite 7/8**: © wikimedia commons (gemeinfrei); **Seite 9**: © Yeti Studio - AdobeStock.com; **Seite 11**: © wikimedia commons (gemeinfrei); **Seite 13**: © Peter Hermes Furian - AdobeStock. com; **Seite 15/16**: © vasin - AdobeStock.com; **Seite 17**: © hecke71 - AdobeStock.com; **Seite 19/20**: © LMspencer - AdobeStock.com; **Seite 21**: © Manfred Werner (GNU-FDL) - wikimedia commons; **Seite 22/25/26**: mit freundlicher Genehmigung der Stiftung Menschen für Menschen /Karlheinz Böhms Äthiopienhilfe; **Seite 23**: © ii-graphics - AdobeStock.com; **Seite 24**: © Flockedereisbaer - wikimedia commons, © ii-graphics - AdobeStock.com; **Seite 27/28**: mit freundlicher Genehmigung © Circus Sambesi; **Seite 29: ©** artinspring - AdobeStock.com; **Seite**<br>30: © artinspring - AdobeStock.com; S - AdobeStock.com; **Seite 45/46**: © jonigraph - AdobeStock.com; **Seite 47**: © Katarzyna M. Wächter - AdobeStock.com, **Seite 48**: © Katarzyna M. Wächter - AdobeStock.com, © Aggi Schmid - AdobeStock.com; **Seite 49**: © ShapikMedia - AdobeStock.com, © Oceanprod - AdobeStock.com; **Seite 51**: © nataliahubbert - AdobeStock.com; **Seite 52**: © Maria Griloskurenko - AdobeStock.com; **Seite 55/56**: © Olaola - AdobeStock.com; **Seite 57**: © Andrey Popov - AdobeStock.com; **Seite 61**: © Africa Studio - AdobeStock.com

#### **© Kohl-Verlag, Kerpen 2024. Alle Rechte vorbehalten.**

**Das Werk und seine Teile sind urheberrechtlich geschützt und unterliegen dem deutschen Urheberrecht. Jede Nutzung in anderen als den gesetzlich zugelassenen Fällen bedarf der vorherigen schriftlichen Einwilligung des Verlages (§ 52 a Urhg). Weder das Werk als Ganzes noch seine Teile dürfen ohne Einwilligung des Verlages an**  Dritte weitergeleitet, in ein Netzwerk wie Internet oder Intranet eingestellt oder öffentlich zugänglich gemacht werden. Dies gilt auch bei einer entsprechenden Nutzung in<br>Schulen, Hochschulen, Universitäten, Seminaren und **das Werk als Ganzes oder in seinen Teilen für den Gebrauch und den Einsatz zur Verwendung im eigenen Unterricht wie folgt zu nutzen:**

- Die einzelnen Seiten des Werkes dürfen als Arbeitsblätter oder Folien lediglich in Klassenstärke vervielfältig  **werden zur Verwendung im Einsatz des selbst gehaltenen Unterrichts.**
- **Einzelne Arbeitsblätter dürfen Schülern für Referate zur Verfügung gestellt und im eigenen Unterricht zu Vortragszwecken verwendet werden.**
- **Während des eigenen Unterrichts gemeinsam mit den Schülern mit verschiedenen Medien, z.B. am Computer, Tablet via Beamer, Whiteboard o.a. das Werk in nicht veränderter PDF-Form zu zeigen bzw. zu erarbeiten.**

Jeder weitere kommerzielle Gebrauch oder die Weitergabe an Dritte, auch an andere Lehrpersonen oder pädagogische Fachkräfte mit eigenem Unterrichts- bzw.<br>Lehrauftrag ist nicht gestattet. Jede Verwertung außerhalb des eigen **des Verlages. Der Kohl-Verlag übernimmt keine Verantwortung für die Inhalte externer Links oder fremder Homepages. Jegliche Haftung für direkte oder indirekte Schäden aus Informationen dieser Quellen wird nicht übernommen.** 

**Kohl-Verlag, Kerpen 2024**

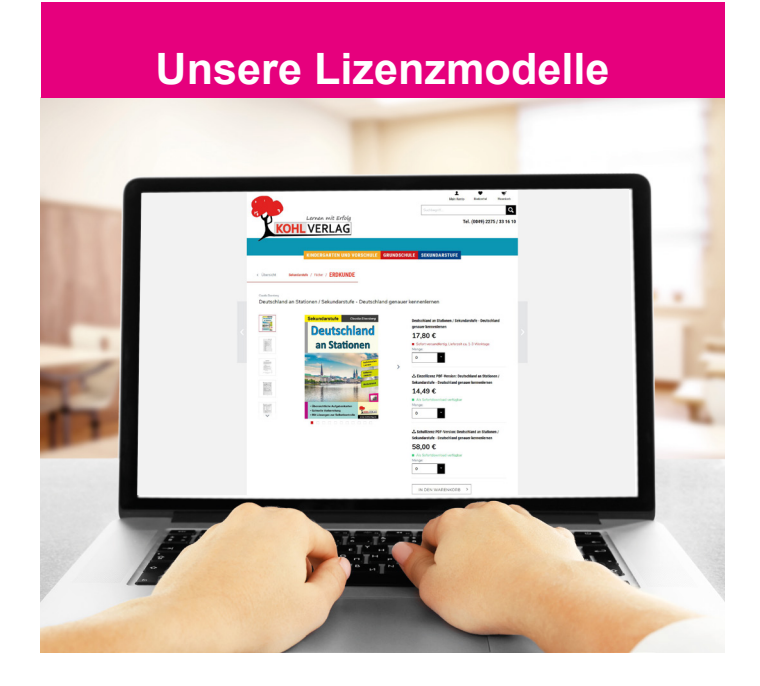

#### **Der vorliegende Band ist eine PDF-Einzellizenz**

Sie wollen unsere Kopiervorlagen auch digital nutzen? Kein Problem – fast das gesamte KOHL-Sortiment ist auch sofort als PDF-Download erhältlich! Wir haben verschiedene Lizenzmodelle zur Auswahl:

 $\mathbb{R}^n$ 

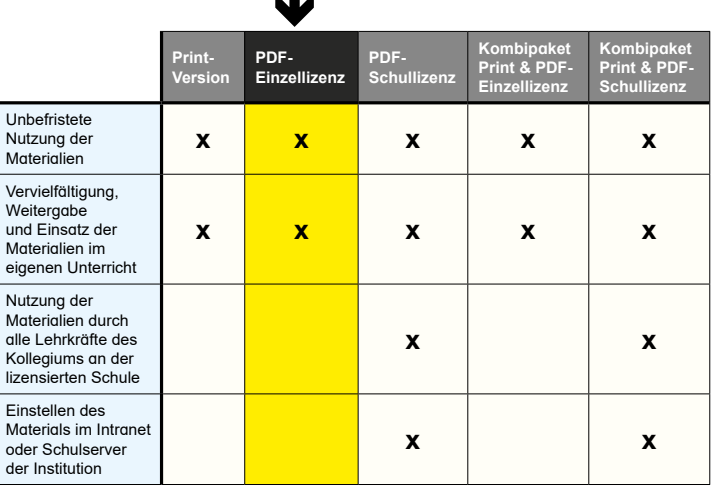

Die erweiterten Lizenzmodelle zu diesem Titel sind jederzeit im Online-Shop unter www.kohlverlag.de erhältlich.

# **Inhalt**

#### **Seite**

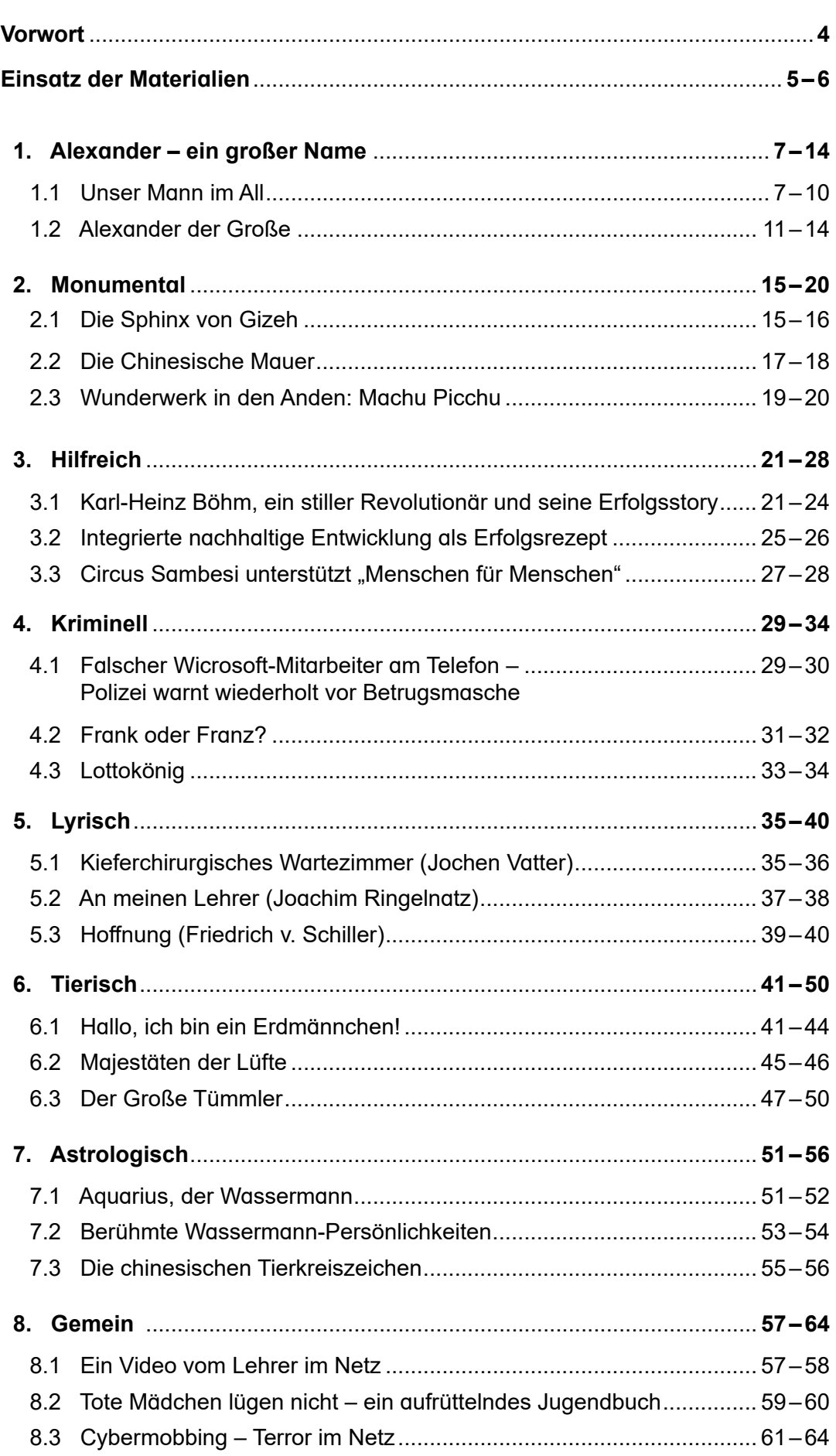

### **Vorwort Einsatz der Materialien**

Liebe Kolleginnen und Kollegen,

dieses Werk zum Stationenlesen bietet Ihnen wieder 23 Texte verschiedenster Textsorten und Inhalte. Es soll Ihnen Ihre alltägliche Arbeit im Deutschunterricht erleichtern und diese bereichern. Dabei wurde ein besonderer Schwerpunkt darauf gelegt, möglichst vielseitige Textbeispiele mit hohem Alltagsbezug zu verwenden. Das erworbene Wissen hat einen Bezug zur Lebenswirklichkeit der Lernenden und befähigt diese zur Teilhabe am Alltagsleben. Die Reihenfolge der Stationen ist frei wählbar und ermöglicht den Lernenden ein individuelles Lern- und Arbeitstempo. Der Inhalt kann so auch gezielt dem jeweiligen Bedarf zugeordnet werden. Zur Übersicht über den jeweiligen Arbeitsstand empfiehlt es sich, einen Lern- und Arbeitsplan zu erstellen und die Lernenden dort individuell ihre Tätigkeiten dokumentieren zu lassen.

Wenn Sie meinen, die vorgeschlagene Niveaustufe wäre für ihre spezielle Lerngruppe nicht richtig geeignet, so ändern Sie diese einfach. Zusätzliche Arbeitsaufgaben, auf Ihre Klasse zugeschnitten, sind wünschenswert.

Für Ihre Arbeit wünschen wir Ihnen und Ihren Schülern/innen viel Spaß und Erfolg! Das Team des Kohl-Verlags und

**Jochen Vatter**

## **Einsatz der Materialien**

#### **Stationen:**

Die einzelnen Stationen enthalten bewusst keine Nummerierung, sodass sie flexibel eingesetzt werden können und zum Beispiel auch als nötige Ergänzung zu einem bearbeiteten Thema dienen können. Es bleibt so eine individuelle Entscheidung des Lehrenden und Lernenden, mit welchem Inhalt und welcher Niveaustufe gearbeitet wird. Die Abfolge kann somit auch individuell nummeriert und beispielsweise im Lernund Arbeitsplan des Lernenden festgehalten werden.

#### **Differenzierung der Aufgaben:**

Alle Aufgabentypen sind in drei Niveaustufen aufbereitet:

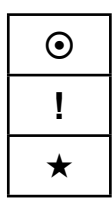

grundlegendes Niveau mittleres Niveau erweitertes Niveau

Die Aufgaben des Grundniveaus sollten von allen Lernenden gelöst werden können. Die Aufgaben des mittleren und erweiterten Niveaus enthalten vertiefende und weitergehende Inhalte und setzen vermehrt eigenständiges Arbeiten und Erschließen von Inhalten voraus.

Grundsätzlich kann aber jede Lehrperson die Niveaubezeichnung dem spezifischen Lernstand der Klasse anpassen und bei Bedarf abändern.

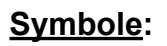

Schreibe ins Heft/in den Ordner

Bearbeite die Aufgaben schriftlich

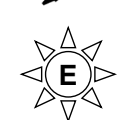

**Einzelaufgabe**  $\triangleleft\bigotimes_{\substack{\mathcal{P} \\ \mathcal{P} \\ \mathcal{P}}}^{\triangleleft\uparrow}$  Partneraufgabe  $\triangleleft\bigotimes_{\substack{\mathcal{P} \\ \mathcal{P} \\ \mathcal{P}}}^{\triangleleft\downarrow}$  Gruppenaufgabe

#### **Lösungen:**

Zur Kontrolle der Ergebnisse gibt es für jede Stationskarte eine entsprechende Musterlösung. Ob die Kontrolle durch den Lehrenden oder die Schüler erfolgt, obliegt dabei den Vorlieben und Vorstellungen des Lehrers. Sollen die Lernenden dies selbst übernehmen, empfiehlt es sich, die Karten zu laminieren und dabei die Lösung gleich auf die Rückseite der Karten zu kleben. Selbstverständlich ist es aber auch möglich, die Lösungen an anderer Stelle zu deponieren.

## **Einsatz der Materialien**

#### **Tipps für eine erfolgreiche Lesestation**

- Sorge dafür, dass du den Text in Ruhe lesen kannst.
- Schaue die Überschrift genau an, schließe die Augen und überlege, was dir dazu einfällt.
- Überfliege den Text das erste Mal, schließe die Augen und reflektiere, was bei dir hängen geblieben ist.
- Lies den Text mindestens dreimal, ehe du mit den Aufgaben beginnst.
- Lies den Text abschnittsweise, wenn Abschnitte erkennbar sind.
- Teile den Text in mehrere Abschnitte ein, wenn diese nicht erkennbar oder es zu wenige sind.
- Überlege dir für diese Abschnitte Teilüberschriften.
- Überlege, was dir vom Inhalt des Textes her schon bekannt war.
- Markiere Textstellen oder Schlüsselwörter, die du für ganz wichtig hältst.
- Unterstreiche Wörter, deren Bedeutung du klären musst. Überlege dir dazu den schnellsten Weg: Wörterbuch, Internet, Partner, Lehrer.
- Hebe Textstellen hervor, die du klären musst und überlege dir auch dazu den schnellsten Weg: Wörterbuch, Internet, Partner, Lehrer.
- Erstelle ein Ablaufdiagramm zum Text, indem du Schlüsselwörter untereinander in die Mitte eines Blattes schreibst.
- Ergänze die Schlüsselwörter links oder/und rechts mit erklärenden Stichpunkten, wenn nötig.
- Erstelle eine Mindmap zum Text.
- Erledige die Aufgaben zum Text und kontrolliere selbstständig.
- Wende Arbeitstechniken an, die dir deine Lehrkraft nahegebracht hat.
- Reflektiere als freiwillige Hausaufgabe, was du gelesen hast.
- Welchen Textinhalt würdest du als Kurzreferat deiner Klasse nahebringen wollen?
- Arbeite, wenn möglich, mit einem/r Partner/in zusammen.

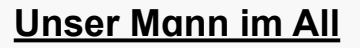

Der deutsche Esa-Mitarbeiter Dr. Alexander Gerst ist als Astronaut praktisch ein "alter Hase", denn er war schon zum zweiten Mal auf der Internationalen Raumstation ISS. Deshalb nahm er im All auch die Funktion des Kommandanten ein. Von der Europäischen Weltraumorganisation Esa wird er als hervorragender Botschafter für die bemannte Raumfahrt geschätzt. Als solcher ist es seine Verpflichtung, auch die Öffentlichkeit an seinen Erfahrungen teilhaben zu lassen. Dafür schickt er Berichte und Videobotschaften aus dem All, die ihm auch viele Fans beschert haben. Dr. Alexander Gerst, am 3. Mai 1976 geboren, bewarb sich 2008 als Astronaut und wurde als einer von rund 8.400 Bewerbern ausgewählt. Nach sechs Jahren Vorbereitung flog er im Mai 2014 zum ersten Mal für ein halbes Jahr zur Raumstation ISS.

**<sup>E</sup> Station <sup>G</sup>**

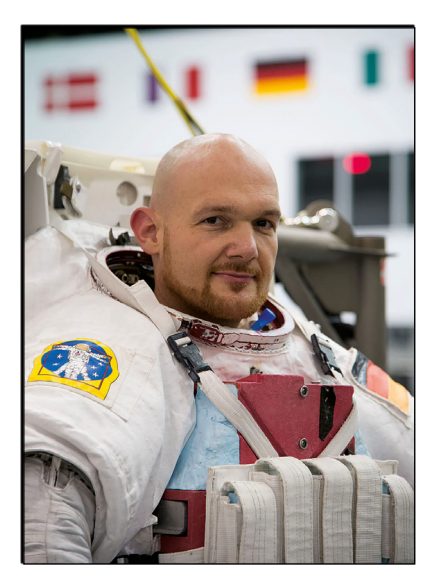

b

 $\Box$ 

**!**

Wenige Tage vor seinem geplanten Start ins All 2018 hatte Kanzlerin Angela Merkel ihm Glück gewünscht und die Bedeutung der Raumfahrt für Deutschland betont. "Wir wünschen Ihnen und Ihren Kollegen alles erdenklich Gute beim Start und dann beim Flug im Weltall, spannende Experimente, eine gute Zeit und dann auch wieder eine gute Rückkehr zu uns auf der Erde. Natürlich werden wir von hier – auch ich persönlich – alle Nachrichten von "Astro-Alex" ganz aufmerksam verfolgen." Unter diesem Namen schreibt Gerst auf Twitter.

Gerst startete mit zwei anderen Raumfahrern aus Russland und den USA vom russischen Weltraumbahnhof Baikonur in Kasachstan zur Internationalen Raumstation (ISS). Merkel sagte, die ISS sei ein gutes Beispiel für internationale Zusammenarbeit – hier arbeiteten Europa, Japan, Kanada und die USA eng zusammen. "Und das zeigt, trotz vieler internationaler Konflikte ist auch eine solche Zusammenarbeit möglich." Das Verhältnis Deutschlands und Europas zu den USA ist derzeit unter anderem wegen Handelskonflikten angespannt.

Merkel freute sich auf eine sehr spannende Mission. Gerst habe ihr bereits im vergangenen Jahr berichtet, welche Experimente er plane. "Ich bin mir sicher, dass es zu neuen, wichtigen Erkenntnissen kommen wird." Deutschland investiere jedes Jahr eine Milliarde Euro in die Raumfahrt. "Akkubohrer, Solarzellen, Klettverschlüsse: All das sind zum Schluss Erfindungen gewesen, die zuerst in der Raumfahrt entwickelt wurden." Nach fast 200 Tagen landete Alexander Gerst wieder auf der Erde – und freute sich auf Weihnachten mit seiner Familie.

Kaum ein Manöver gilt als technisch so anspruchsvoll wie die Rückkehr mit der Sojus-Raumkapsel von der Raumstation zur Erde. Nach dem Abkoppeln raste die Kapsel zunächst ungebremst in die Atmosphäre, die Luftreibung erzeugte dabei Temperaturen von etwa 2500 Grad. Massive Kräfte pressten Gerst und seine beiden Mit-Rückkehrer aus den USA und Russland in die Sitze. "Ich kann kaum atmen, weil meine Zunge so stark an den Gaumen gedrückt wird", beschrieb Gerst 2014 seinen Rückflug von seiner ersten ISS-Mission. Etwa sechs Stunden nach dem Abdocken landete die Kapsel in Zentral-asien.